РАССМОТРЕНО на заседании педагогического совета школы Протокол №1 от 27. 08.2021 г.

УТВЕРЖДЕНО  $\bullet$ т31 .08.2021 г. **DE BROBCKAS COLLI»** \_\_\_\_\_\_\_\_\_\_\_\_\_\_\_\_\_\_\_\_\_В.А.Таранова å

# **Учебный план программы профессионального обучения по профессии 16199 «Оператор ЭВМ» муниципального общеобразовательного учреждения «Вязовская средняя общеобразовательная школа» Краснояружского района Белгородской области на 2021 - 2022 учебный год**

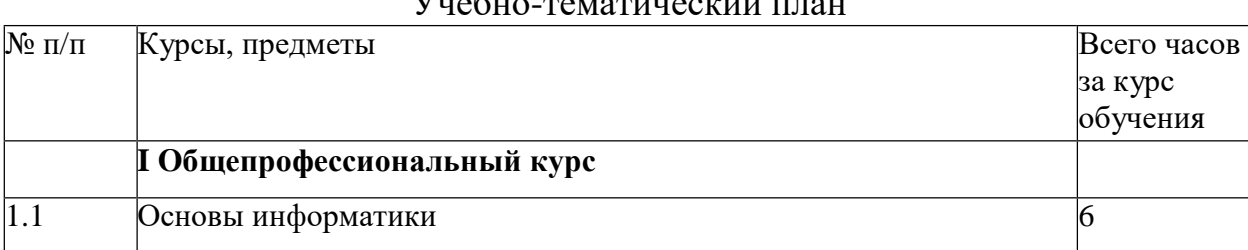

# $V_{\text{U}}$ обно-тематический план

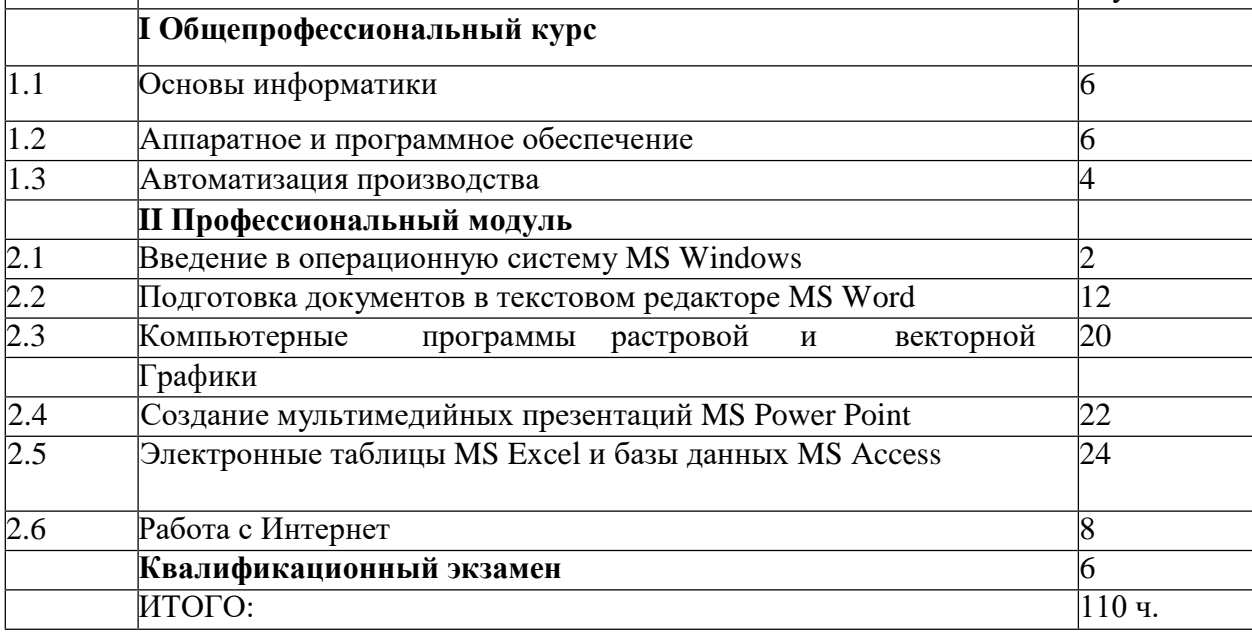

## Содержание учебного курса

# **1. Общепрофессиональный курс (16 ч.)**

### *Сведения по информатике и вычислительной технике.*

*Информация:* понятия, виды, способы представления, меры, порционность, единицы измерения. Системы счисления.

*Информатизация:* перспективы, определение, инструментарий.

*Информационные технологии:* определение, инструментарий. Вычислительная техника: история появления и развития, основные этапы и направления, область применения.*Гигиена и охрана труда:* Физиолого-гигиенические основы трудового процесса на рабочих местах. Режим рабочего дня. Гигиенические требования к рабочей одежде. Пожарная безопасность: причины возникновения пожаров. Меры и средства пожаротушения. Нормы и правила электробезопастности.

*Программное обеспечение:* история развития, термины, определения, состав, структура. Смена версий программного обеспечения: назначение, периодичность.

Системные, служебные, прикладные программы: основные понятия. Интерфейс: определение, типы, характеристики.

*Архивация данных:* Архивы и архивирование: назначение, термины, определения. Программы-архиваторы: разновидности, свойства, основные режимы работы, диалоговые окна, команды. Архивация и разархивация файлов: основные правила, этапы, последовательность.

*Работа в локальных компьютерных сетях:* основные этапы, последовательность. Предоставление доступа к ресурсам компьютера.

Передача информации по локальной сети. Использование полного сетевого доступа. Работа с передачей данных по локальной сети. Блокировка и разблокировка доступа к локальной сети.

#### *Работа в Интернете:*

Подключение к Интернету. Подключение к Интернету. по коммутируемым телефонным каналам. Настройка соединения.

Работа с электронной почтой. Настройка почтовой программы Outlook Express. Работа в почтовой программе Outlook Express. Создание учетных записей. Путешествия по Всемирной паутине. основные этапы, последовательность, правила приема, особенности. Работа в среде браузере Internet Explorer.

Создание Web-сайтов, Web-страниц с гиперссылками и графическими объектами..

Использование языка разметки гипертекстовых документов НТМL.

*Электронно-вычислительные машины (ЭВМ):* назначение, применение, классификация, типы, поколения ЭВМ, перспективы. Значение и место ЭВМ в автоматизированных системах управления. *Магистрально- модульный принцип построения компьютера*. Архитектура ЭВМ: определение, основные сведения. Типы архитектур. Принцип открытой архитектуры.

*Структура ЭВМ:* понятие, схема, взаимодействие основных устройств. Системная плата: функции, технические характеристики, исполнение, типовые элементы и узлы, взаимосвязь.

*Память ЭВМ:* типы, структура и организация. Принципы хранения

информации. Внутренняя память: функции, структурная схема, особенности построения.

*Устройства внутренней памяти*: виды, свойства, параметры, характеристики, взаимосвязь. Внешняя память: типы, параметры, материалы накопителей, правила использования.

*Микропроцессоры и сопроцессоры*: основные характеристики, назначение. Способы обмена информацией. Контроллеры, шины, порты: назначения и основные сведения.

Устройства ввода информации. (клавиатура, мышь, трекбол, джойстик): разновидности, типы, функции, устройство, принцип работы, способы управления, правила эксплуатации

*Клавиатура:* основные методы и приемы работы. Функции, основные блоки клавиш, варианты клавиатурные комбинации.

*Устройства вывода информации:* (мониторы, принтеры, диски): виды, классы, назначение, принцип действия, эксплуатация. Устройства внешней памяти (приводы накопителей на магнитных, оптических, магнитооптических дисках): типы, параметры, принцип действия. Дисководы и диски, их взаимодействие.

*Дополнительные устройства ввода-вывода и обработки информации: (планшет, сканер, факс-модем, стример):* назначение, основные функциональные узлы, применение. Магнитные накопители сверхбольшой емкости: параметры, использование.

*Программное обеспечение*: история развития, термины, определения, состав, структура. Смена версий программного обеспечения: назначение, периодичность.

Системные, служебные, прикладные программы: основные понятия.

*Интерфейс:* определение, типы, характеристики.

**Операционные системы (ОС):** определение, типы, структура, функции. Взаимодействие пользователя с ОС.

*Файловые системы ОС:* термины, определения. Утилиты ОС: виды, назначения, свойства.

Дисковая операционная система MS-DOS: основные сведения, функциональные возможности, состав, структура. Правила работы в MS-DOS. Файлы: типы, функции. *Основные команды:* категория, классификация, способы ввода.

ОС класса Windows: виды, возможности, сходства и различия, требования. Пользовательский интерфейс: общие сведения.

*Программы-оболочки NC:* виды, версии, характеристики, назначения, преимущества, недостатки, возможности, правила и приемы работы, перспективы. Интерфейс: структура. Основные команды.

*Графическая операционная система Windows:* виды, возможности, основные сходства и отличия, требования к аппаратным ресурсам. Пользовательский интерфейс Windows: общие сведения. Рабочий стол и панели: назначение, правила работы с ними. Основные команды меню и диалоговых окон. Программы Windows: разновидности, функциональные возможности. Справочная система: способы получения.

*Архивация данных:* Архивы и архивирование: назначение, термины, определения. Программы-архиваторы: разновидности, свойства, основные режимы работы, диалоговые окна, команды. Архивация и разархивация файлов: основные правила, этапы, последовательность.

*Компьютерная графика:* назначение, применение, основные средства, перспективы. *Графические программы: разновидности*, назначение, применение, свойства, область применения. Графические пакеты: виды преимущества, недостатки. Графические форматы: типы.

*Автоматизация производства*

**2.Профессиональный модуль(94 ч.)**

*Операционные системы (ОС):* определение, типы, структура, функции. Взаимодействие пользователя с ОС. Файловые системы ОС: термины, определения. Утилиты ОС: виды, назначения, свойства.

*ОС класса Windows:* виды, возможности, сходства и различия, требования. Пользовательский интерфейс: общие сведения.

*Программы-оболочки NC:* виды, версии, характеристики, назначения, преимущества, недостатки, возможности, правила и приемы работы, перспективы. Интерфейс: структура. Основные команды.

*Графическая операционная система Windows:* виды, возможности, основные сходства и отличия, требования к аппаратным ресурсам. Пользовательский интерфейс Windows: общие сведения. Рабочий стол и панели: назначение, правила работы с ними. Основные команды меню и диалоговых окон. Программы Windows: разновидности, функциональные возможности. Справочная система: способы получения.

*Работа с файлами и каталогами в ОС Windows.* Настройки: рабочий стол, панель задач, панель инструментов. Настройка ОС Windows XP, панель управления. Дата и время Запуск и завершение работы программ. Создание папок и ярлыков. Изменение оформления и настройки основных элементов. Получение справочной информации Изменение настроек, свойств рабочего стола и т.д. Установка оборудования.

Мультимедиа. Звук. Установка и удаление программ. Настройка контекстного меню. Установка пароля.

### *Управление работой текстовых редакторов.*

Ввод, редактирование и форматирование текста: работа по созданию, редактированию и форматированию текста в текстовом процессоре. Первоначальные настройки текстовых документов. Сохранение и печать документа. Работа со списками.

Создание таблиц. Построение диаграмм: работа по созданию, редактированию и форматированию таблиц и диаграмм в текстовом процессоре. Сохранение и печать документа. Графическое оформление

таблиц.

Создание колонтитулов. Вставка рисунков, иллюстраций работа по созданию, верхнего и нижнего колонтитулов в тексте. Поиск, форматирование рисунков и иллюстраций. Сохранение и печать документа.

Работа с формами. Создание тестов. Использование панели инструментов «Формы» для создания тестов

Работа в редакторе формул. Работа с символами, нумерованными и ненумерованными списками, верхними и нижними индексами, редактором формул.

#### *Работа с векторной графикой.*

Создание изображения в векторном редакторе, входящем в состав текстового редактора Word. Создание, редактирование изображения. Изменение размеров изображения. Ввод текста. Копирование и перемещение изображения. Сохранение изображения. Вывод на принтер.

Проектирование основных чертежных объектов. Работа с инструментами графического редактора. Работа со сканированным изображением. Вывод на принтер.

#### *Создание точечного рисунка.*

Ввод и редактирование изображения в растровом редакторе Paint. Создание, редактирование изображения. Изменение размеров изображения. Ввод текста. Копирование и перемещение изображения. Сохранение изображения. Вывод на принтер.

Работа с инструментами в графическом редакторе. Сохранение документа. Создание изображения. Работа с инструментами графического редактора. Работа со сканированным изображением. Вывод на принтер.

Ввод и редактирование изображения в редакторе GIMP. Создание, редактирование изображения. Изменение размеров изображения. Ввод текста. Копирование и перемещение изображения. Сохранение изображения. Вывод на принтер.

Работа с инструментами в графическом редакторе. Сохранение документа. Создание изображения. Работа с инструментами графического редактора. Работа со сканированным изображением. Вывод на принтер.

### *Работа с компьютерной презентацией.*

Создание, редактирование и форматирование слайдов. Создание презентации на основе шаблона оформления. Работа с рисунками и графическими примитивами на слайдах. Редактирование и сортировка слайдов. Демонстрация презентации.

Использование различных анимаций текста и рисунков Выбор дизайна презентации. Использование анимации. Анимация объектов слайда. Демонстрация презентации.

Создание управляющих кнопок. Использование звука и видеоклипов. Работа со звуком. Использование управляющих кнопок. Переходы между слайдами. Демонстрация презентации.

Управление по смене слайдов. Настройка. Анимация *Работа с электронными таблицами.*

Ввод, редактирование и форматирование данных в электронной таблице: работа по созданию, редактированию и форматированию текста и чисел в электронной таблице. Сохранение и печать документа. Адресация.

Работа с формулами в электронной таблице. работа по созданию, редактированию и форматированию формул в электронной таблице. Сохранение и печать документа.

Создание графиков, гистограмм и диаграмм в электронной таблице. работа по созданию, редактированию и форматированию графиков, диаграмм и гистограмм в электронной таблице. Сохранение и печать документа.

Создание связи листов и связи файлов и электронной таблице. Работа по созданию связи листов в книге базы данных. Связи между файлами в электронной таблице Excel.

Работа в электронной таблице как с базой данных.

Работа с базами данных.

Ввод, редактирование и форматирование данных в базе данных Access Работа по созданию, редактированию, форматированию полей и записей в базе данных.

Использование фильтра. Создание запросов, форм, отчетов. Работа по созданию запросов, отчетов и форм, полей и записей в базе данных. Сортировка.

Работа в БД в режиме мастера. Робота по нахождению суммы, минимума, максимума, среднего значения заданных полей. Разбиение и связывание таблиц в базе данных Access.

*Работа в локальных компьютерных сетях:* основные этапы, последовательность. Предоставление доступа к ресурсам компьютера.

Передача информации по локальной сети. Использование полного сетевого доступа. Работа с передачей данных по локальной сети. Блокировка и разблокировка доступа к локальной сети.

Работа в Интернете:

Подключение к Интернету. Подключение к Интернету. по коммутируемым телефонным каналам. Настройка соединения.

Работа с электронной почтой. Настройка почтовой программы Outlook Express.

Работа в почтовой программе Outlook Express. Создание учетных записей.

Путешествия по Всемирной паутине. основные этапы, последовательность, правила приема, особенности.